## ГОСУДАРСТВЕННОЕ БЮДЖЕТНОЕ ПРОФЕССИОНАЛЬНОЕ ОБРАЗОВАТЕЛЬНОЕ УЧРЕЖДЕНИЕ ВОРОНЕЖСКОЙ ОБЛАСТИ «ХРЕНОВСКОЙ ЛЕСНОЙ КОЛЛЕДЖ ИМЕНИ Г.Ф.МОРОЗОВА»

## РАБОЧАЯ ПРОГРАММА ПОФЕССИОНАЛЬНОГО МОДУЛЯ

## ПМ 02 ОСУЩЕСТВЛЕНИЕ ИНТЕГРАЦИИ ПРОГРАММНЫХ МОДУЛЕЙ

профессионального цикла программа подготовки специалистов среднего звена по специальности 09.02.07 Информационные системы и программирование

> с. Слобода  $2021r$

Одобрена МО препод. проф. цикла УГ спец. 15.00.00 Машиностроение». 09.00.00 «Информатика и вычислительная

техника» М.А.Кащенко Председатель  $01.09.2021$ rs

Утверждаю Зам.директора по учебной работе

Т.Г.Круподерова  $01.09.2021$  r.

Согласовано Методист

 $-$  E.B. Xpynesa

Разработчик: Маштакова А.А.- преподаватель ГБПОУ ВО «ХЛК им. Г.Ф. Морозова»

Программа рекомендована методическим объединением преподавателей профессионального цикла укрупненных групи специальностей 15.00.00 Машиностроение», 09.00.00 вычислительная техника» государственного «Информатика бюджетного  $\mathbb{H}$ профессионального образовательного учреждения Воронежской области «Хреновской лесной колледж имени Г.Ф. Морозова»

Протокол заседания комиссии № 1от « 01» сентября 2021 г.

# **СОДЕРЖАНИЕ**

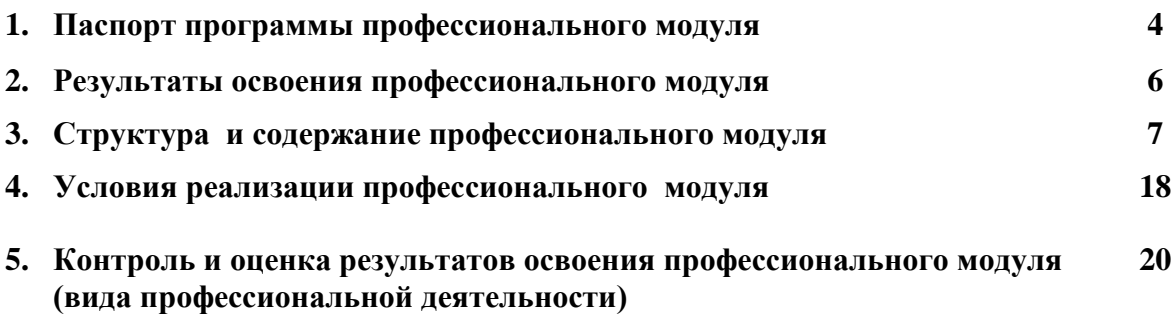

## **1. ПАСПОРТ ПРОГРАММЫ ПРОФЕССИОНАЛЬНОГО МОДУЛЯ «Осуществление интеграции программных модулей»**

#### **1.1. Область применения программы**

Рабочая программа профессионального модуля является частью основной профессиональной основной профессиональной образовательной программы ГБПОУ ВО «ХЛК им Г.Ф. Морозова» по специальности 09.02.07 "Информационные системы и программирование" базовой подготовки, разработанной в соответствии с ФГОС, в части освоения основного вида профессиональной деятельности (ВПД): «Осуществление интеграции программных модулей» и соответствующих профессиональных компетенций (ПК):

ПК 2.1 Разрабатывать требования к программным модулям на основе анализа проектной и технической документации на предмет взаимодействия компонент

ПК 2.2 Выполнять интеграцию модулей в программное обеспечение

ПК 2.3 Выполнять отладку программного модуля с использованием

специализированных программных средств

ПК 2.4 Осуществлять разработку тестовых наборов и тестовых сценариев для программного обеспечения

ПК 2.5 Производить инспектирование компонент программного обеспечения на предмет соответствия стандартам кодирования

Рабочая программа составлена для очной формы обучения

#### **1.2. Цели и задачи модуля – требования к результатам освоения модуля:**

С целью овладения указанным видом профессиональной деятельности и соответствующими профессиональными компетенциями обучающийся в ходе освоения профессионального модуля должен:

#### **иметь практический опыт:**

- модели процесса разработки программного обеспечения;
- основные принципы процесса разработки программного обеспечения;
- основные подходы к интегрированию программных модулей;
- основы верификации и аттестации программного обеспечения;
- сбор в соответствии с трудовым заданием документации заказчика касательно его запросов и потребностей применительно к типовой ИС (ПС);
- документирование собранных данных в соответствии с регламентами организации (ПС); **уметь:**
- использовать выбранную систему контроля версий;
- использовать методы для получения кода с заданной функциональностью и степенью качества;
- проводить анкетирование (ПС);
- собирать исходную документацию (ПС);

#### **знать:**

- модели процесса разработки программного обеспечения;
- основные принципы процесса разработки программного обеспечения;
- основные подходы к интегрированию программных модулей;
- основы верификации и аттестации программного обеспечения;
- возможности типовой ИС (ПС);
- предметная область автоматизации(ПС);
- инструменты и методы выявления требований
- программные средства и платформы инфраструктуры информационных технологий организаций (ПС);
- отраслевая нормативная техническая документация (ПС);
- источники информации, необходимой для профессиональной деятельности (ПС);

 современный отечественный и зарубежный опыт в профессиональной деятельности (ПС).

## **1.3. Количество часов на освоение рабочей программы профессионального модуля:**

Всего 846 часа, в том числе:

максимальной учебной нагрузки обучающегося - 606 часов, включая:

- обязательной аудиторной учебной нагрузки обучающегося 404 часов;
- самостоятельной работы обучающегося 202 час;

учебной и производственной практики 240 час.

## **2. РЕЗУЛЬТАТЫ ОСВОЕНИЯ ПРОФЕССИОНАЛЬНОГО МОДУЛЯ**

Результатом освоения профессионального модуля является овладение обучающимися видом профессиональной деятельности «Осуществление интеграции программных модулей», в том числе профессиональными (ПК) и общими (ОК) компетенциями:

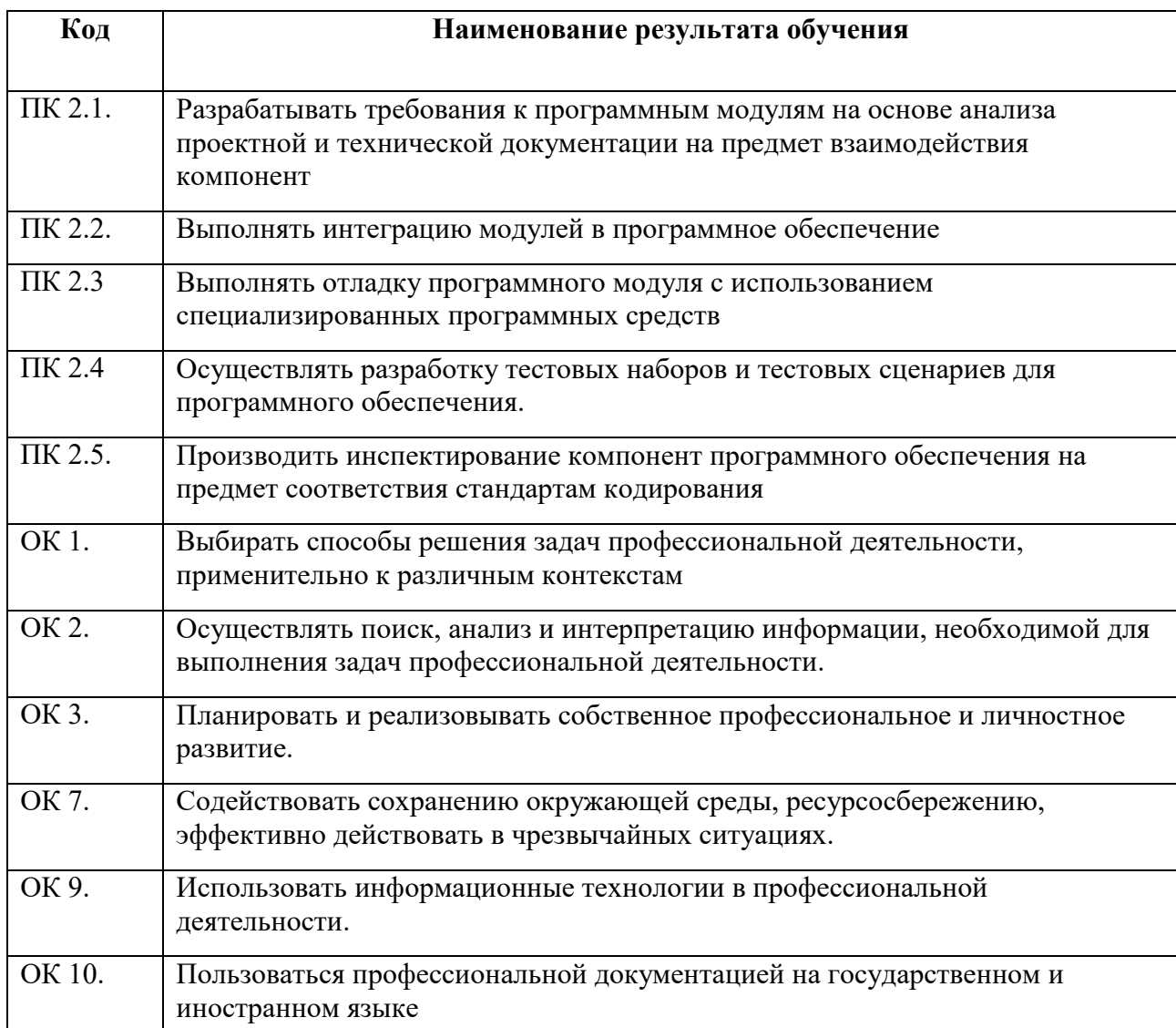

## **3. СТРУКТУРА И СОДЕРЖАНИЕ ПРОФЕССИОНАЛЬНОГО МОДУЛЯ**

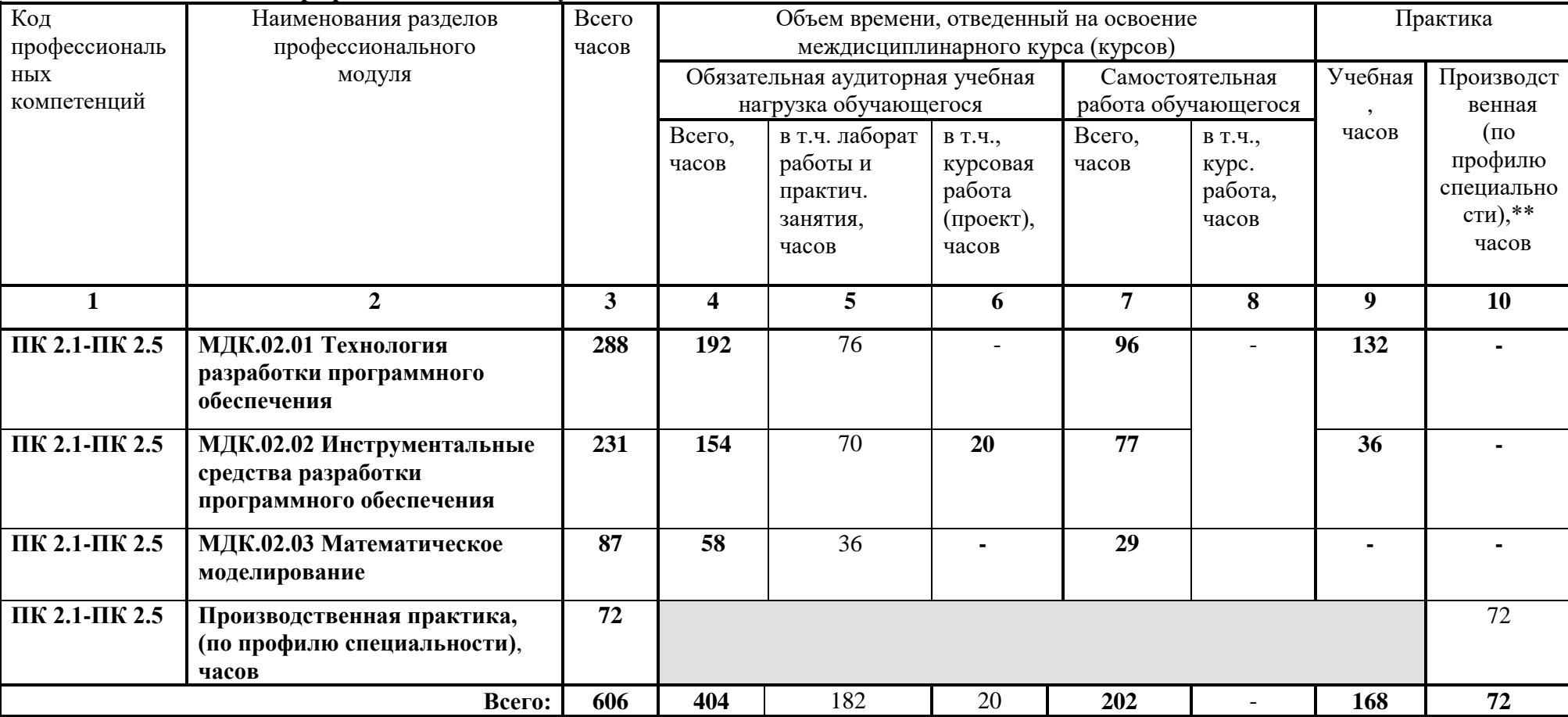

## **3.1. Тематический план профессионального модуля**

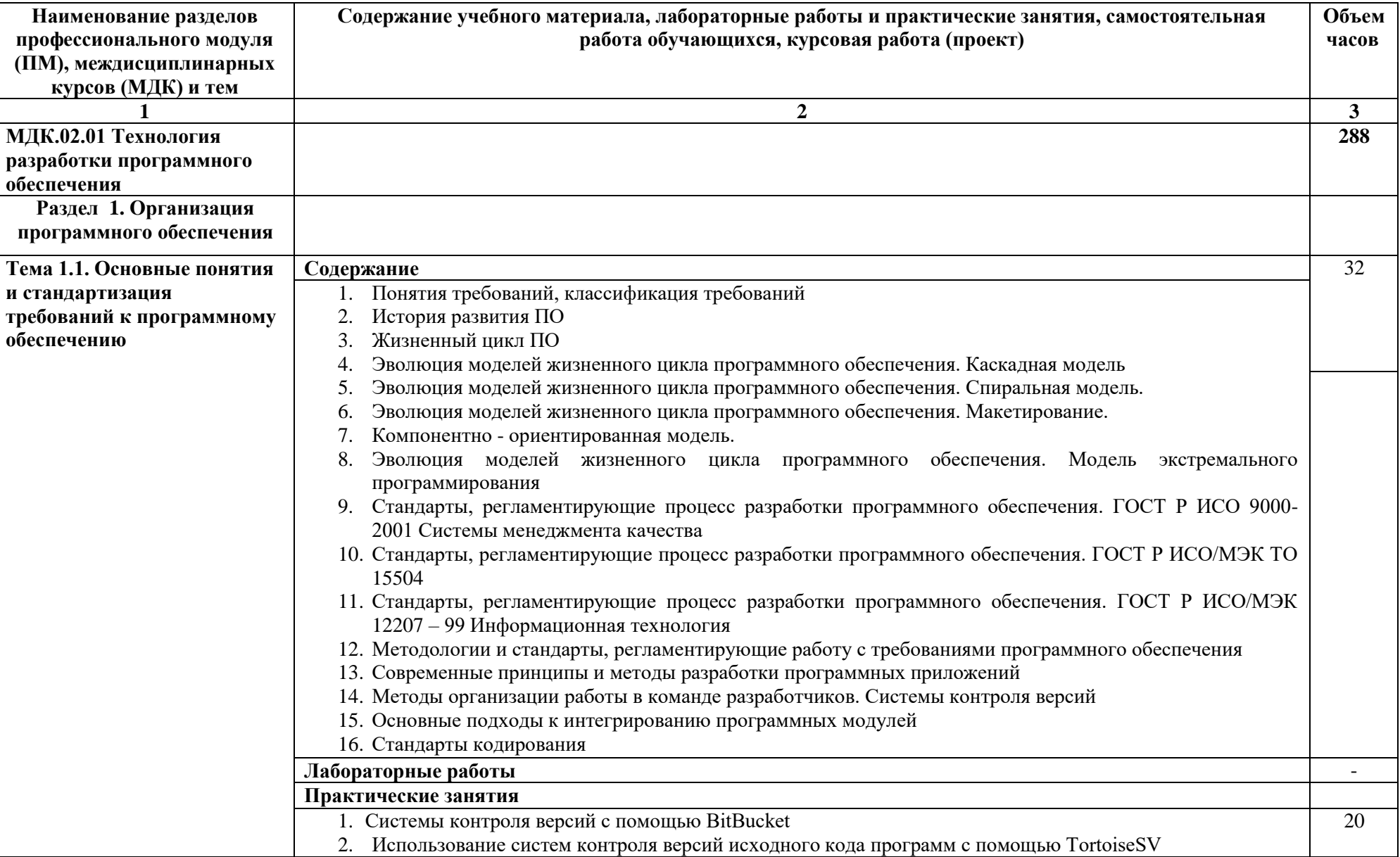

# **3.2. Содержание обучения по профессиональному модулю (ПМ) «Осуществление интеграции программных модулей»**

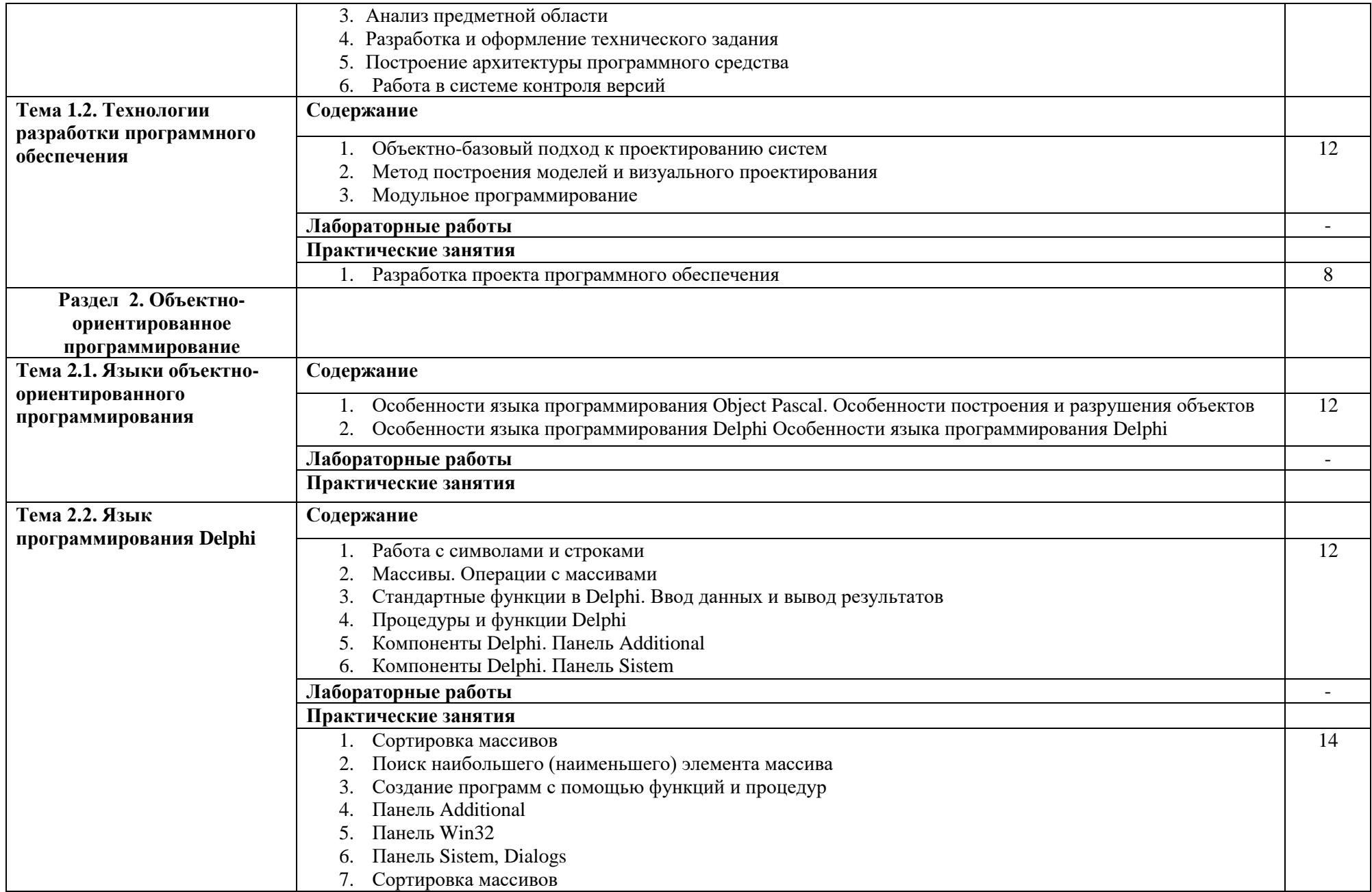

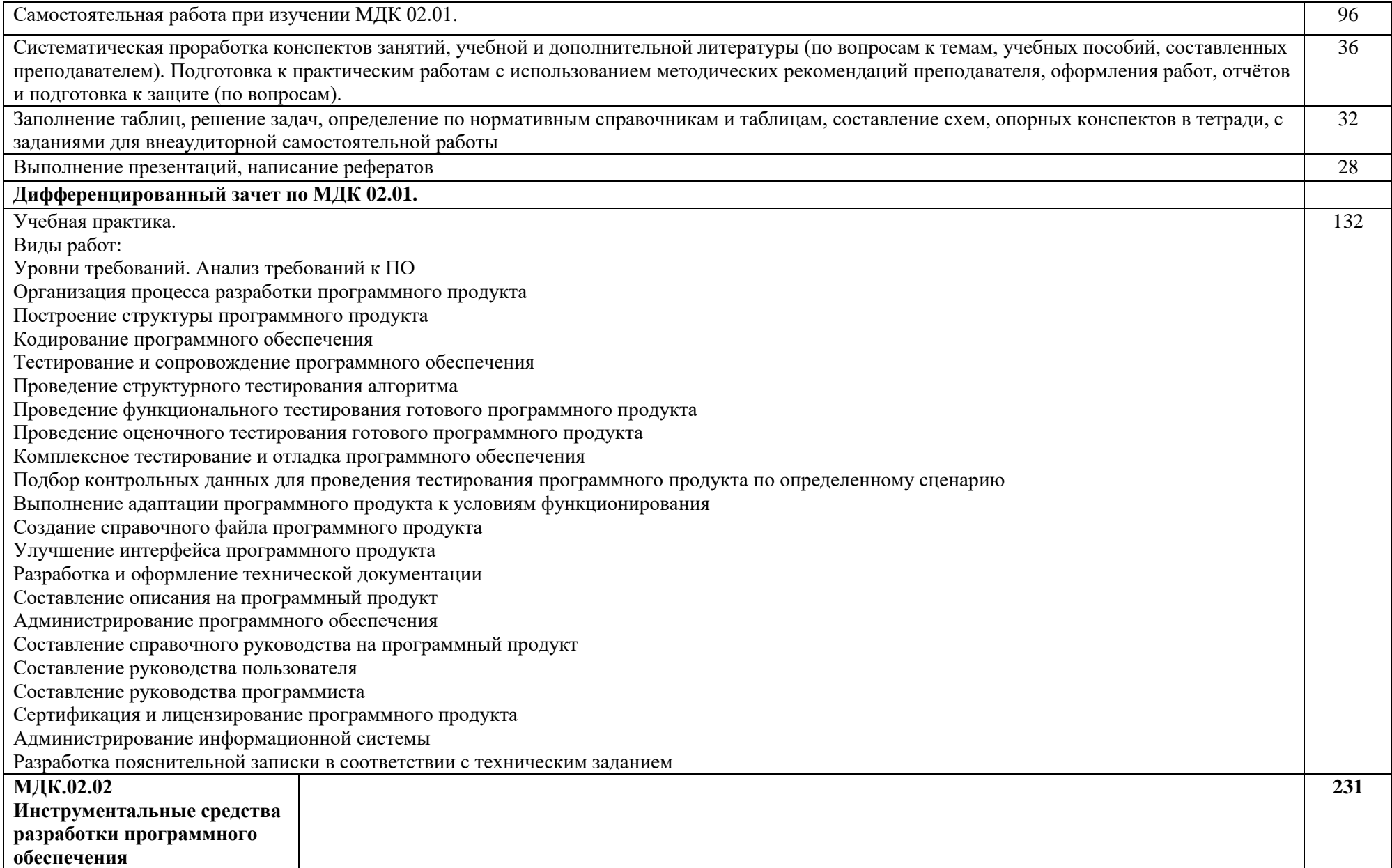

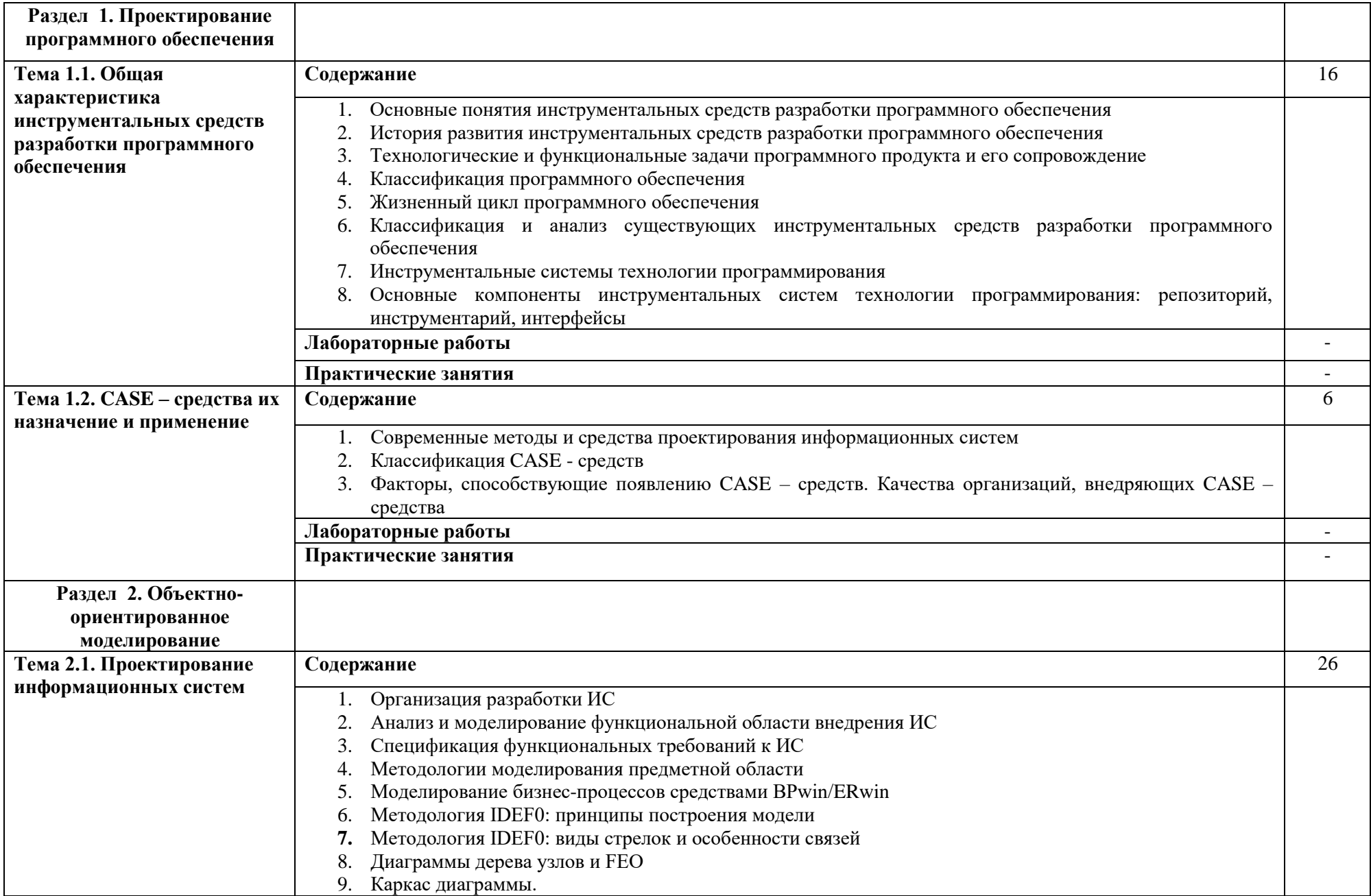

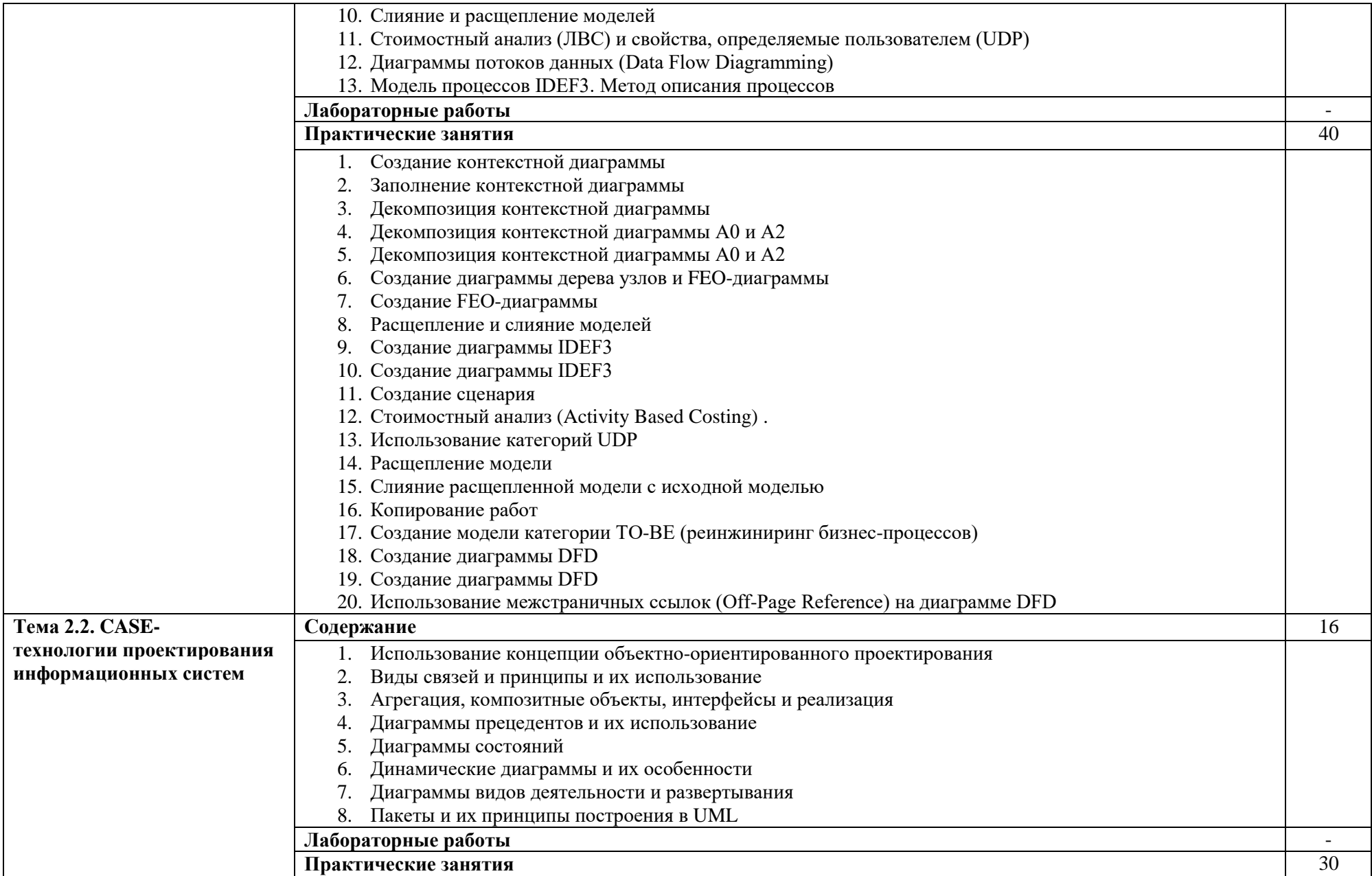

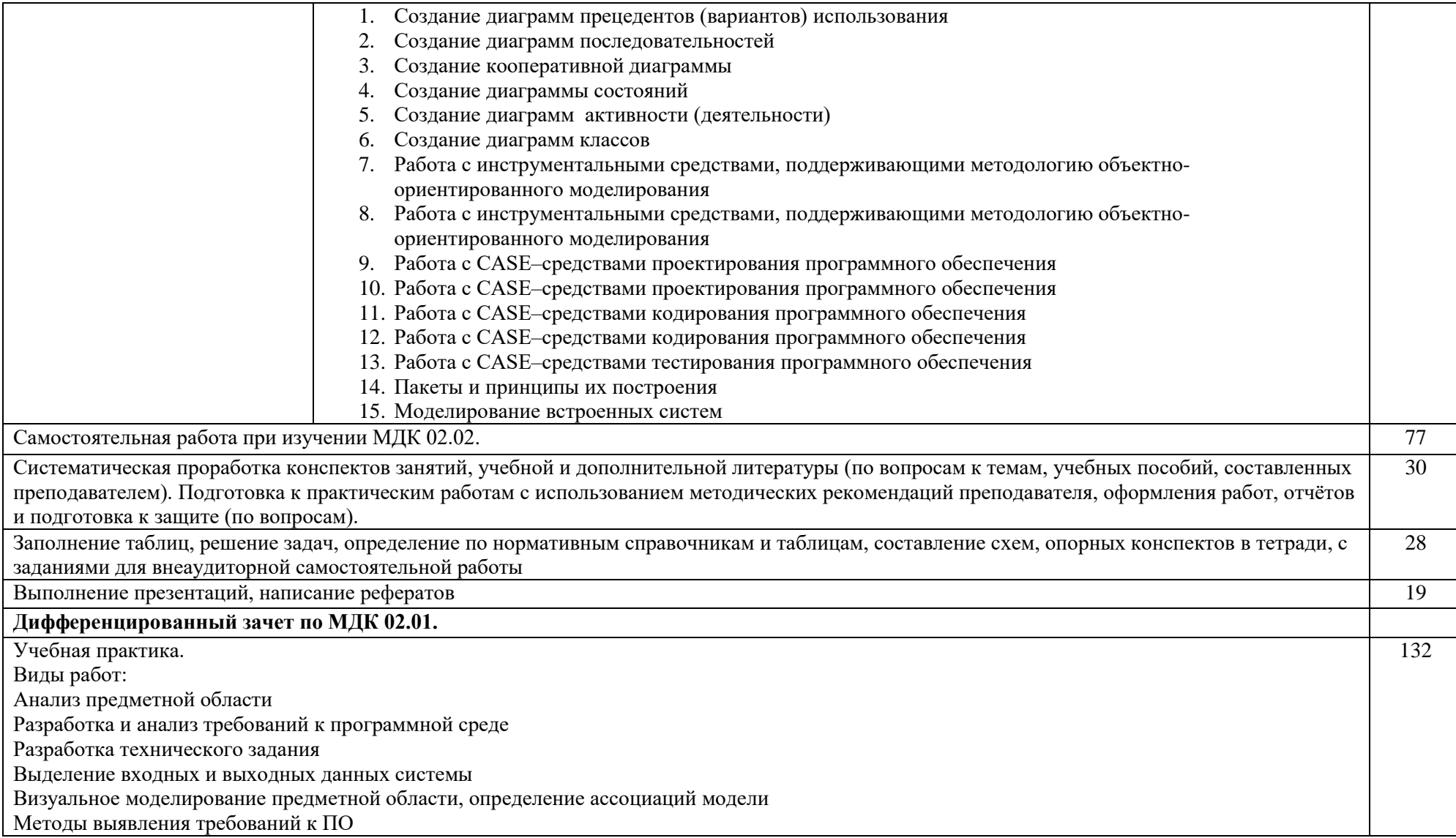

#### **Примерная тематика курсовых работ** 1. Проектирование информационной системы разработки мультимедийных интерактивных 3D моделей 2. Проектирование информационной системы организации деятельности птицефабрики 3. Проектирование информационной системы организации деятельности хлебобулочного предприятия 4. Проектирование информационной системы технологического процесса производства бумаги 5. Проектирование информационной системы организации учёта товара на складе 6. Проектирование информационной системы изготовления печатной продукции 7. Проектирование информационной системы организации деятельности расчётной части предприятия 8. Проектирование информационной системы работа сборочного конвейера машиностроительного предприятия 9. Проектирование информационной системы для автоматизации документооборота предприятия 10.Проектирование информационной системы для автоматизации библиотечного фонда 11.Проектирование информационной системы для разработка программного обеспечения 12.Проектирование информационной системы для организации деятельности налоговой инспекции 13.Проектирование информационной системы для организации взаиморасчётов с клиентами в торговом предприятии 14.Проектирование информационной системы для организации деятельности предприятий телекоммуникаций 15.Проектирование информационной системы предоставления услуг по ремонту автомобилей 16.Проектирование информационной системы изготовление рекламной продукции 17.Проектирование информационной системы для книжного магазина. 18.Проектирование информационной системы для букинистического магазина. 19.Проектирование информационной системы для магазина продажи DVD-дисков с предоставлением проката дисков. 20.Проектирование информационной системы для мелкооптового магазина продовольственных товаров. 21.Проектирование информационной системы для магазина компьютерных комплектующих. 22.Проектирование информационной системы для компьютерного магазина. 23.Проектирование информационной системы для магазина аудиотехники. 24.Проектирование информационной системы для пункта проката CD и DVD-дисков. 25.Проектирование информационной системы для расчёта с пользователями ЛВС за использование Интернет-ресурсов. 26.Проектирование информационной системы для ломбарда. 27.Проектирование информационной системы банковские договоры на депозит 28.Проектирование информационной системы банковские договоры на кредитование. 29.Проектирование информационной системы для оптового склада. 30.Проектирование информационной системы для турагенства. Планирование туров. 31.Проектирование информационной системы для турагенства. Продажа путёвок. 32.Проектирование информационной системы экскурсионное обслуживание. Планирование экскурсий. 33.Проектирование информационной системы экскурсионное обслуживание. Продажа и заказ билетов. 34.Проектирование информационной системы приёма коммунальных платежей. 35.Проектирование информационной системы приём платы за электричество. 36.Проектирование информационной системы электронный магазин данных. 37.Проектирование информационной системы для библиотека. Предварительный заказ и учёт выдачи книг.

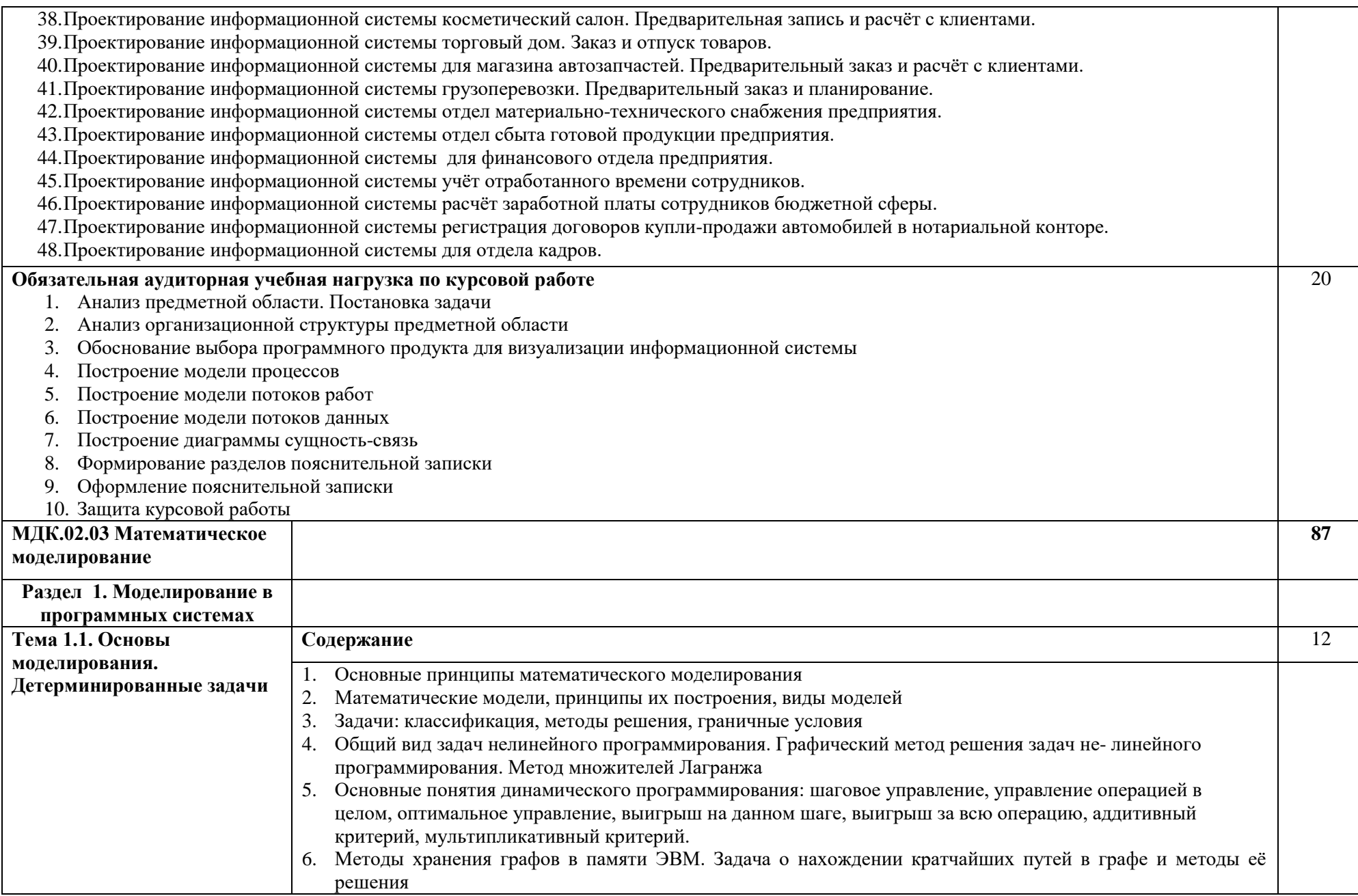

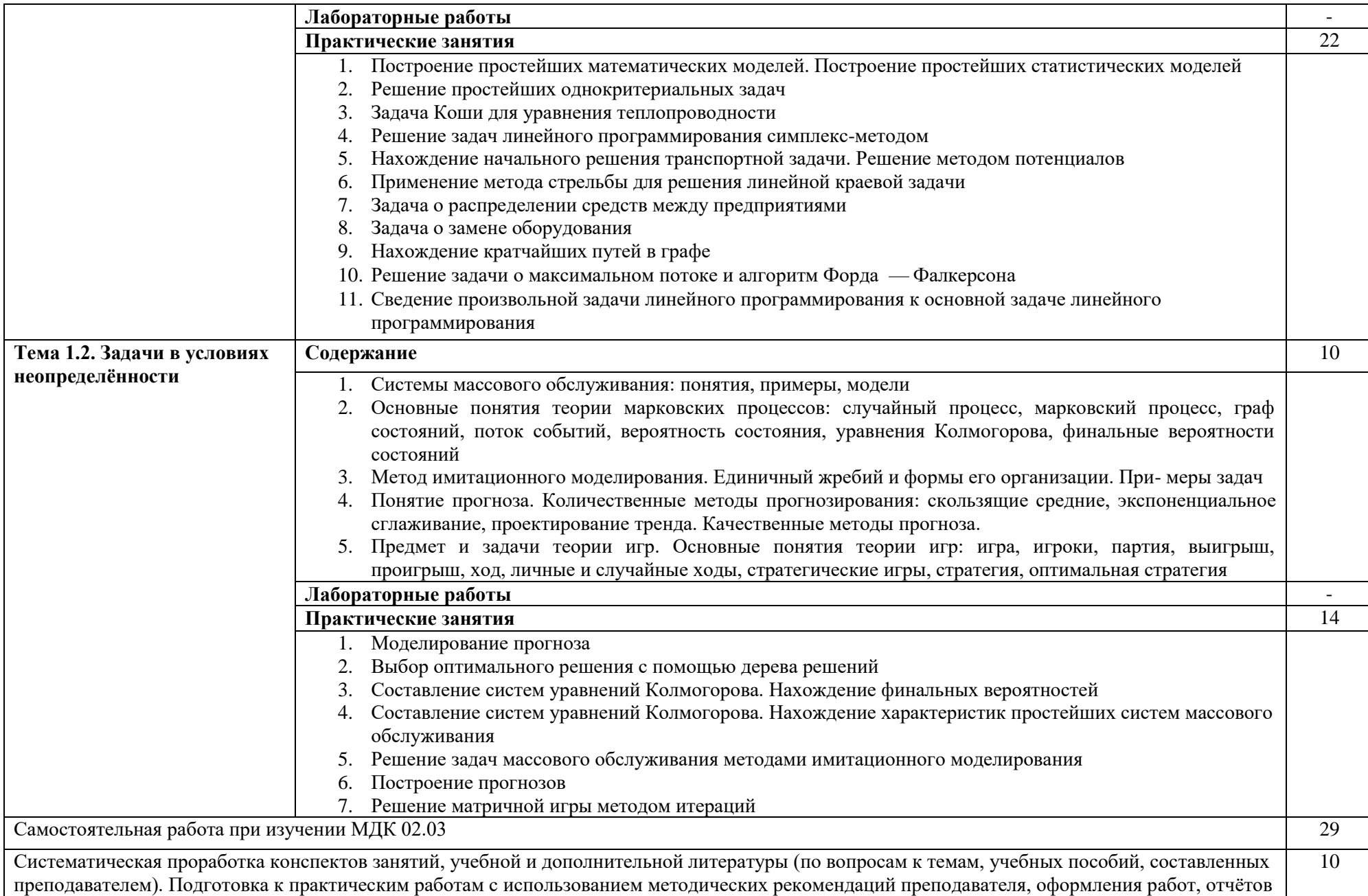

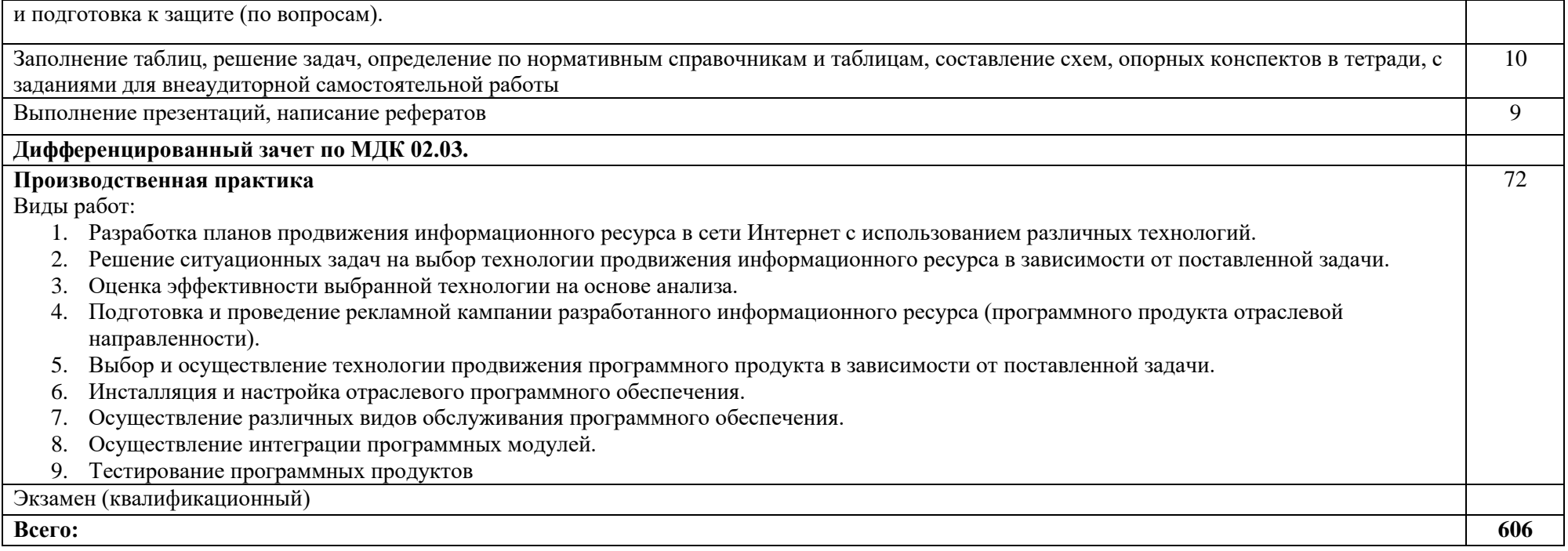

## **4. УСЛОВИЯ РЕАЛИЗАЦИИ ПРОФЕССИОНАЛЬНОГО МОДУЛЯ Осуществление интеграции программных модулей**

### **4.1. Требования к минимальному материально-техническому обеспечению**

Для реализации программы модуля имеется кабинет математических дисциплин и лаборатория программного обеспечения и сопровождения компьютерных систем.

Технические средства обучения:

- персональные компьютеры по количеству обучающихся с выходом в Интернет;
- мультимедийный проектор;
- интерактивная доска;

- локальная вычислительная сеть;

- стандартное лицензионное программное обеспечение;

- учебники и тестовые программы.

Оборудование кабинета и рабочего места преподавателя кабинета математических дисциплин: посадочные места по количеству обучающихся; рабочее место преподавателя (с персональным компьютером) мультимедийный проектор, колонки.

Технические средства обучения:

мультимедийный проектор;

персональные компьютеры;

лицензионная операционная система и пакет

прикладных программ MS Office, 1С: CRM.

Реализация программы модуля предполагает обязательную производственную практику по профилю специальности.

Оборудование и технологическое оснащение рабочих мест:

Персональный компьютер, проектная, техническая и технологическая документация, стандарты ЕСКД, ЕСПД, ЕСТД; нормативные документы, принтер и другое оборудование обеспечивающее функционирование автоматизированной информационной системы предприятия.

### **4.2. Информационное обеспечение обучения**

### **Основные источники**

- 1. Гниденко И.Г., Павлов Ф.Ф., Федоров Д.Ю. Технология разработки программного обеспечения: учебное пособие для СПО. – М.: Юрайт, 2019
- 2. Черткова Е.А. Программная инженерия. Визуальное моделирование программных систем: учебник для СПО. – 2-е изд., исп. и доп. – М.: Юрайт, 2019.
- 3. Скорубский В.И., Поляков В.И., Зыков А.Г. Математическая логика: учебник и практикум для СПО. – М.: Юрайт, 2019.

#### **Дополнительные источники**

- 1. Бояркин В.Э. 1С:Предприятие 8. Конвертация данных: обмен данными между прикладными решениями. Учебник. – М.: 1С-Паблишинг, 2017.
- 2. Гагарина Л.Г. Разработка и эксплуатация автоматизированных информационных систем. Учебное пособие. – М.: Форум, Инфра-М,
- 3. Гвоздева В.А. Информатика, автоматизированные информационные технологии и системы. Учебник. – М.: Форум, Инфра-М, 2016.
- 4. Дадаян Э.Г. 1С:Предприятие. Проектирование приложений. М.: Форум, Инфра-М, 2017.
- 5. Назаров С.В., Белоусова С.Н., Бессонова И.А. Введение в программные системы и их разработку. – Национальный Открытый Университет «ИНТУИТ», 2016.
- 6. Смирнов А.А. Прикладное программное обеспечение. Учебное пособие. М.: Берлин, 2017.
- 7. Федорова Г.Н. Информационные системы. Учебник для ссузов. М.: Академия, 2017.
- 8. Федорова Г.Н. Разработка программных модулей программного обеспечения для компьютерных систем. Учебник. – М.: Академия, 2016.
- 9. Федорова Г.Н. Разработка, внедрение и адаптация программного обеспечения отраслевой направленности. Учебное пособие. – М.: Инфра-М, 2016.
- 10. Попов И.И. Автоматизированные информационные системы (по областям применения), учебное пособие – М.: Росэкон. академия, 2016.
- 11. А. Кудинов (руководитель отдела CRM, компания "1С-Рарус"). Соавторы: Е. Голышева, О. Васильева, Т. Бакурская, Р. Смирнов (сотрудники "1С-Рарус") / CRM Российская практика эффективного бизнеса. Издательство ООО "1С-Паблишинг", 2016.

### **Интернет-ресурсы**

- 1. http://edu.1c.ru// 1С: Образование средство подготовки мультимедийных учебных курсов для педагогической деятельности, интернет-обучения и самообразования;
- 2. http://www.intuit.ru/department/office/acc1c8/ Институт дистанционного обучения «ИНТУИТ» (лицензия на образовательную деятельность получена в 2016 году);
- 3. http://c1.my1.ru/ Сообщество программистов 1С;
- 4. http://howknow1c.ru/ Как стать программистом. Профессиональные курсы on-line;
- 5. ИС-Букварь.http://www/storsystems.ru/downloads;
- 6. http://info.territory.ru/univer;
- 7. Восстановление RAID. http://datdrc.narod.ru;
- 8. www.megalib.com/books/1332.

## **5. КОНТРОЛЬ И ОЦЕНКА РЕЗУЛЬТАТОВ ОСВОЕНИЯ ПРОФЕССИОНАЛЬНОГО МОДУЛЯ (ВИДА ПРОФЕССИОНАЛЬНОЙ ДЕЯТЕЛЬНОСТИ)**

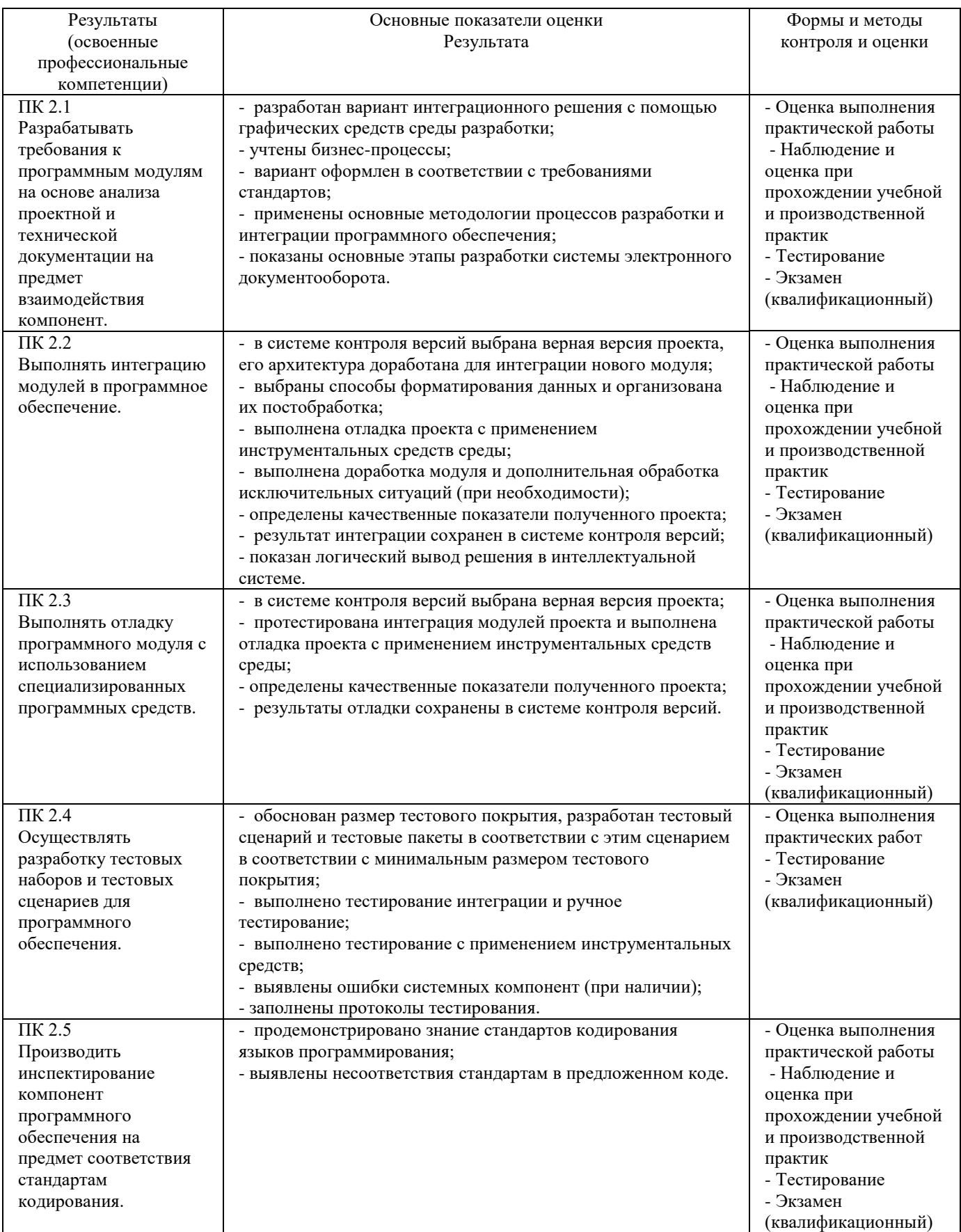

Формы и методы контроля и оценки результатов обучения должны позволять проверять у обучающихся не только сформированность профессиональных компетенций, но и развитие общих компетенций и обеспечивающих их умений.

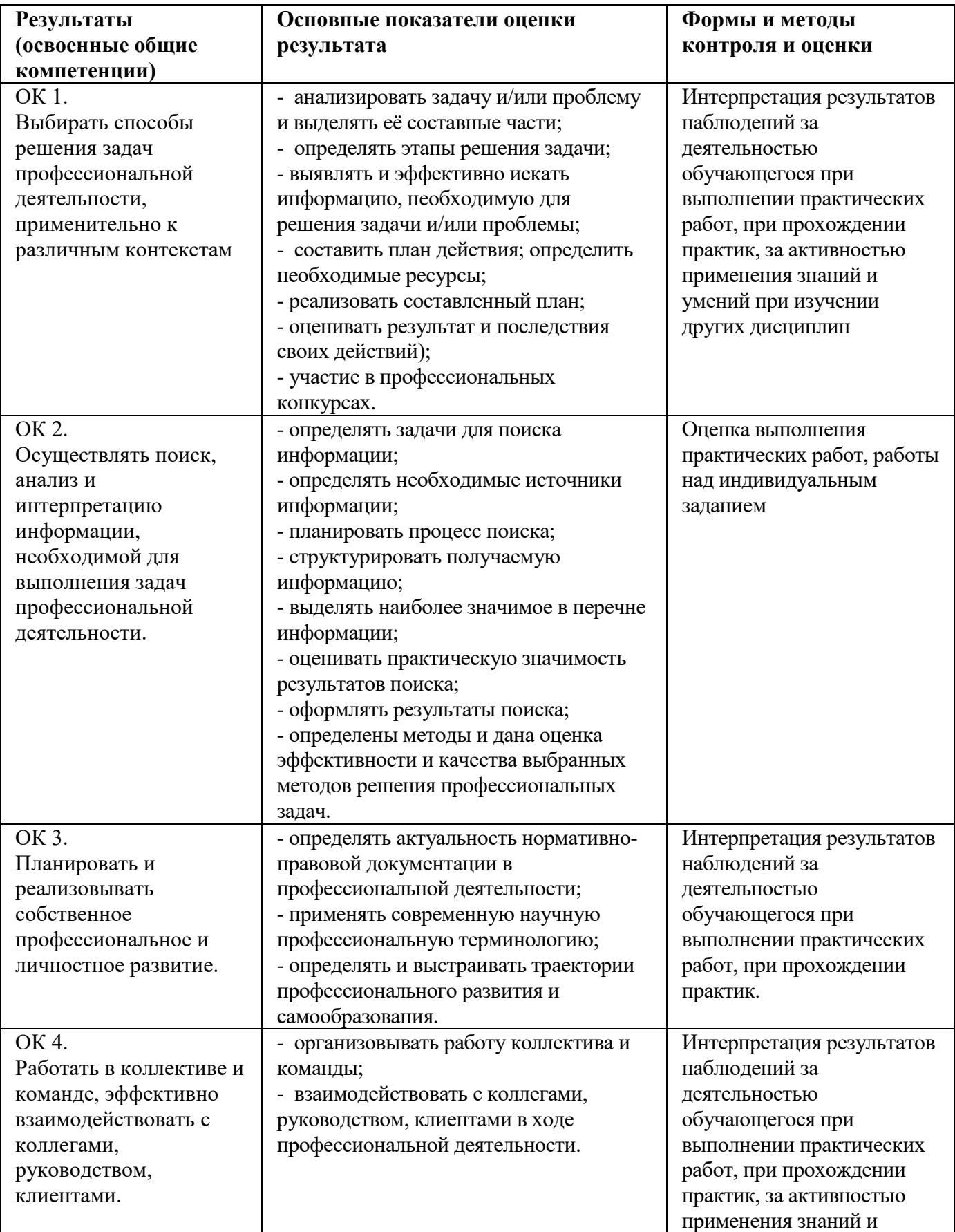

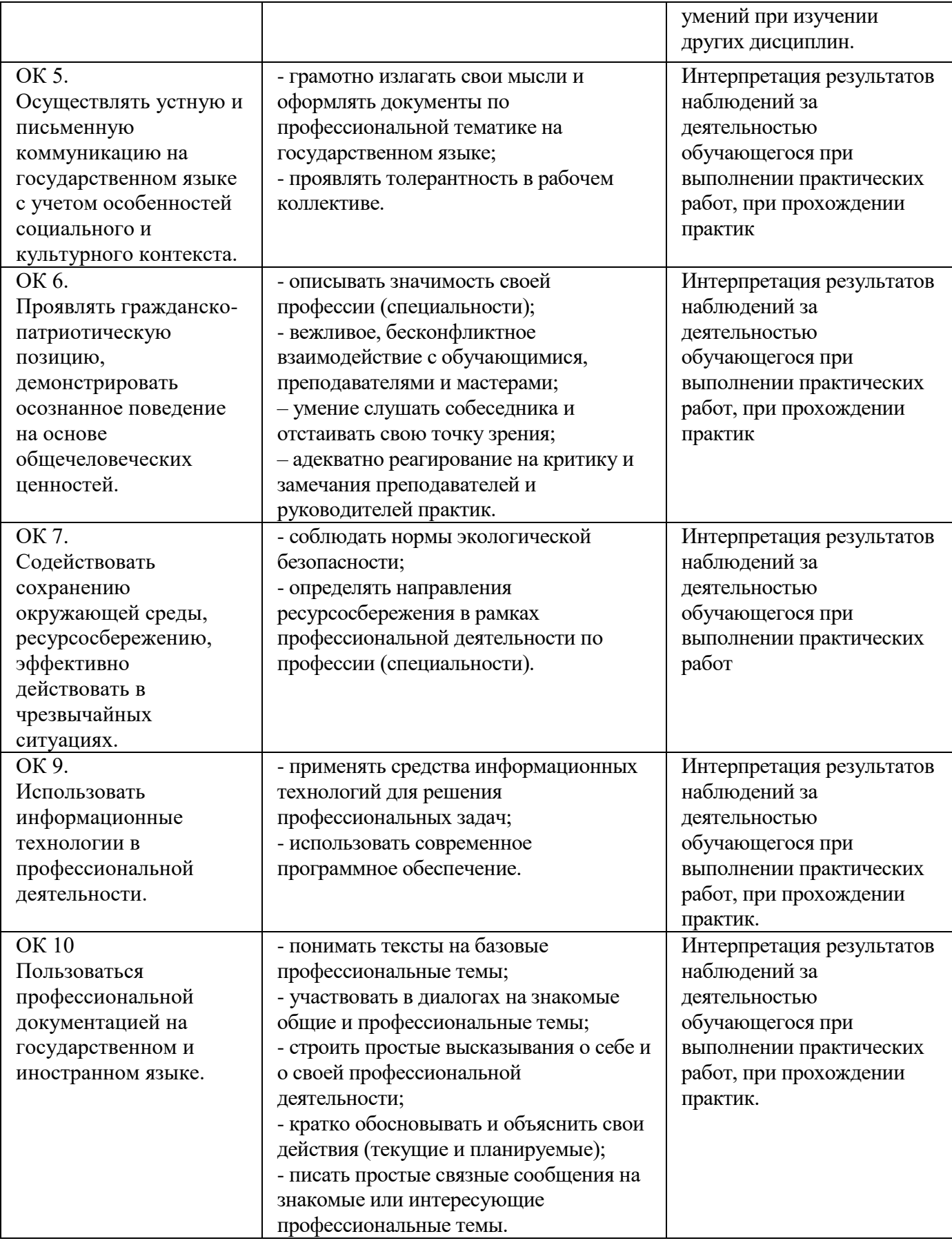